SAP ABAP table T043GT {Name of Business Partner's Tolerance Groups}

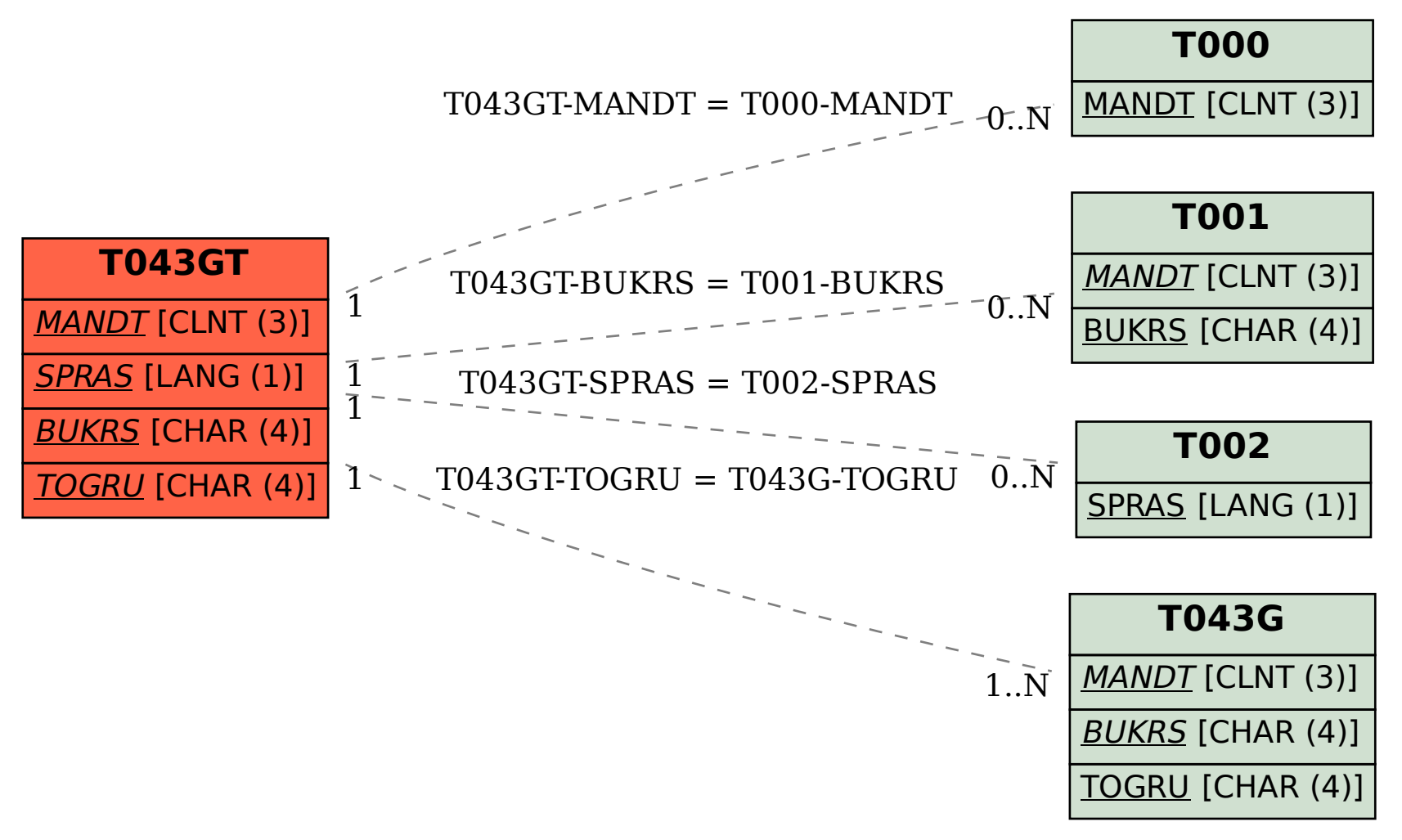